# **TaqMan® Exogenous Internal Positive Control Reagents VIC™ Probe**

Protocol

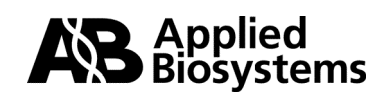

© Copyright 2001, Applied Biosystems

**For Research Use Only. Not for use in diagnostic procedures.**

All rights reserved.

Printed in the U.S.A.

### **NOTICE TO PURCHASER: DISCLAIMER OF LICENSE**

This product is optimized for use in the Polymerase Chain Reaction ("PCR") and 5´ nuclease detection methods covered by patents owned by Roche Molecular Systems, Inc. and F. Hoffmann-La Roche Ltd. No license under these patents to use the PCR process or 5´ nuclease detection methods is conveyed expressly or by implication to the purchaser by the purchase of this product. A license to use the PCR process for certain research and development activities accompanies the purchase of certain Applied Biosystems reagents when used in conjunction with an authorized thermal cycler, or is available from Applied Biosystems. Further information on purchasing licenses to practice the PCR process may be obtained by contacting the Director of Licensing at Applied Biosystems, 850 Lincoln Centre Drive, Foster City, California 94404 or at Roche Molecular Systems, Inc.,1145 Atlantic Avenue, Alameda, California 94501.

ABI PRISM, Applied Biosystems and MicroAmp are registered trademarks of Applera Corporation or its subsidiaries in the U.S. and certain other countries.

AmpErase, GeneAmp, and TaqMan are registered trademarks of Roche Molecular Systems, Inc.

All other trademarks are the sole property of their respective owners.

# *Contents*

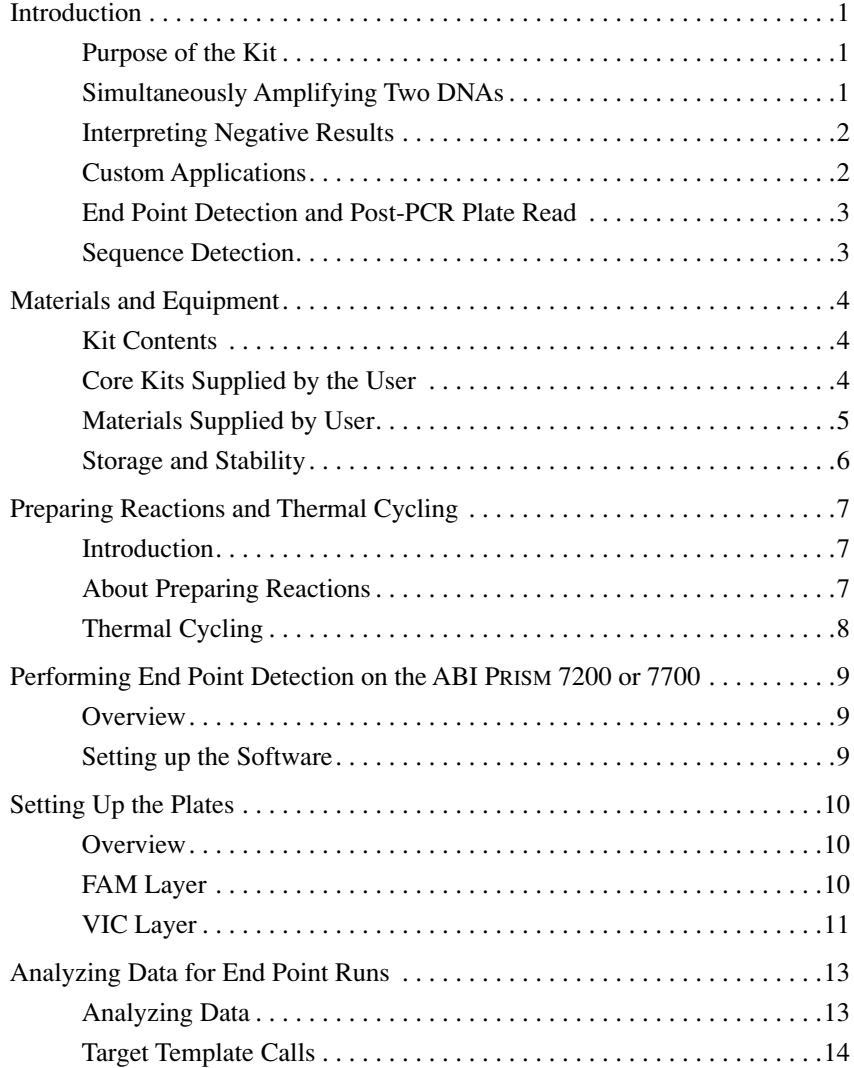

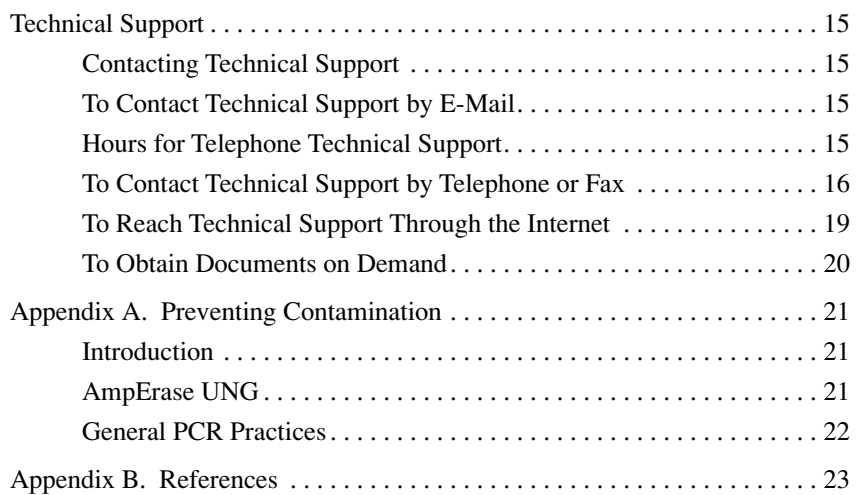

**ii**

## **Introduction**

 $\sim$ 

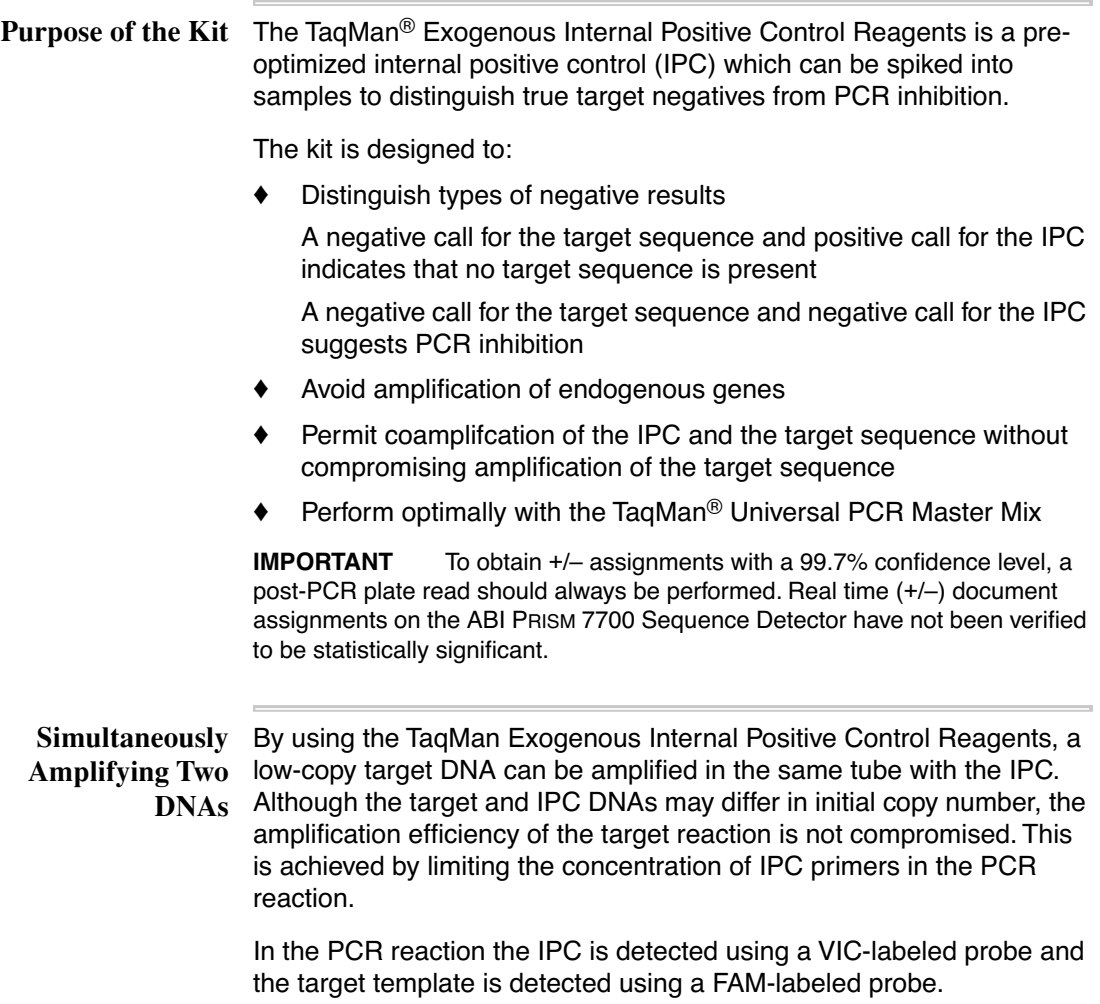

**1**

**Interpreting** The TaqMan Exogenous Internal Positive Control Reagents, in **Negative Results** conjunction with your target system, identify samples that are positive and negative for a specific target sequence. The kit distinguishes between two types of negative reactions:

- ♦ Samples identified as negative because they lack the target sequence
- Samples identified as negative because of the presence of a PCR inhibitor

During amplification, the sample and IPC generate reporter fluorescence signals such that identification calls may be made on unknown samples.

Positive and negative calls are made on the basis of statistical analysis of data from the two dye layers. The statistical analysis sets up threshold values for positive FAM and VIC calls on the basis of the No Template Control (NTC) and the Negative Internal Positive Control (IPC–) baselines.

In this kit, the FAM layer shows the positive  $(+)$  and negative  $(-)$  calls for the target template and the VIC layer shows the +/– calls for the IPC. The target template calls are made on the following basis:

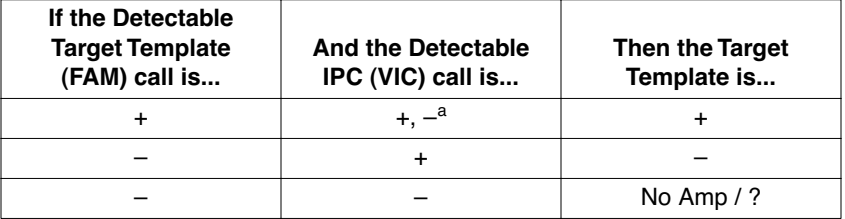

a. In the presence of a strong FAM signal for the target assay, a negative assignment and/or signal can be obtained in the VIC layer. This is a result of the limiting primer concentrations used in the IPC assay.

**Custom** The IPC DNA, primers, and probes supplied with this kit can be used **Applications** with all sample target systems. Refer to the TaqMan Universal PCR Master Mix Protocol (P/N 4304449) for instructions on how to optimize your target system's performance.

**End Point** The TaqMan Exogenous Internal Positive Control Reagents are **Detection and** designed for Plate Read (end point) detection only. Plate Read Post-PCR Plate detection collects one fluorescent scan per tube after PCR is **Read** completed.

> The TaqMan Exogenous Internal Positive Control Reagents are designed to utilize the post-PCR plate read function. Utilization of the pre-PCR plate read may interfere with the ability of the system to make accurate +/– assignments for any specific target.

Plate read detection is performed using the following instruments:

- ♦ ABI PRISM® 7700 Sequence Detection System
- ♦ ABI PRISM® 7200 Sequence Detection System

**Sequence** The Sequence Detection Systems from Applied Biosystems are used to **Detection** measure the increase of reporter fluorescence following PCR. Reporter signals are normalized to the emission of a passive reference:

$$
R_{n (TT)} = \frac{Emission Intensity of Target Temple Sequence}{Emission Intensity of Passive Reference}
$$

$$
R_{n (IPC)} = \frac{Emission Intensity of Internal Positive Control}{Emission Intensity of Passive Reference}
$$

## **Materials and Equipment**

**Kit Contents** The TaqMan Exogenous Internal Positive Control Reagents (P/N 4308323) provide sufficient material to perform two hundred 50-µL reactions. There is enough 10X Block for twenty-four 50- $\mu$ L reactions.

The kit contents are listed in the table below.

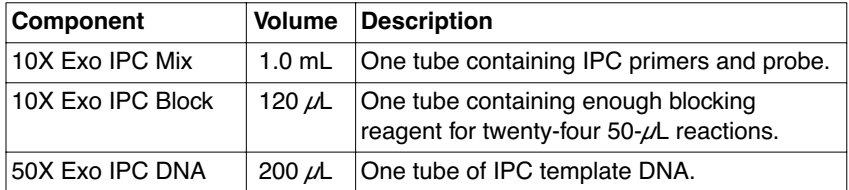

**IMPORTANT** The TaqMan VIC dye must be configured as a Pure Dye on the ABI PRISM® 7700/7200 Sequence Detection Systems for it to appear on the Reporter pull-down menu. See User Bulletin #4: Generating New Spectra Components (P/N 4306234) pages 6-7 to configure TaqMan VIC as a Pure Dye.

# **by the User**

**4**

Core Kits Supplied One of the TaqMan core reagent kits listed in the following table is required in addition to the reagents supplied in the TaqMan Exogenous Internal Positive Control Reagents. The Exogenous IPC Reagents have been optimized with the TaqMan Universal PCR Master Mix.

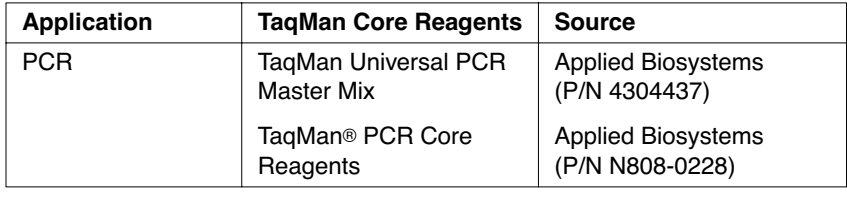

Materials Supplied The items listed in the following tables are required in addition to the **by User** reagents supplied.

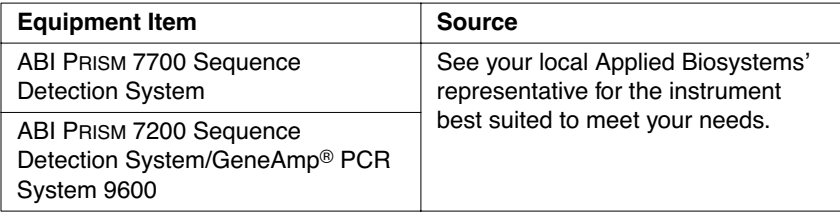

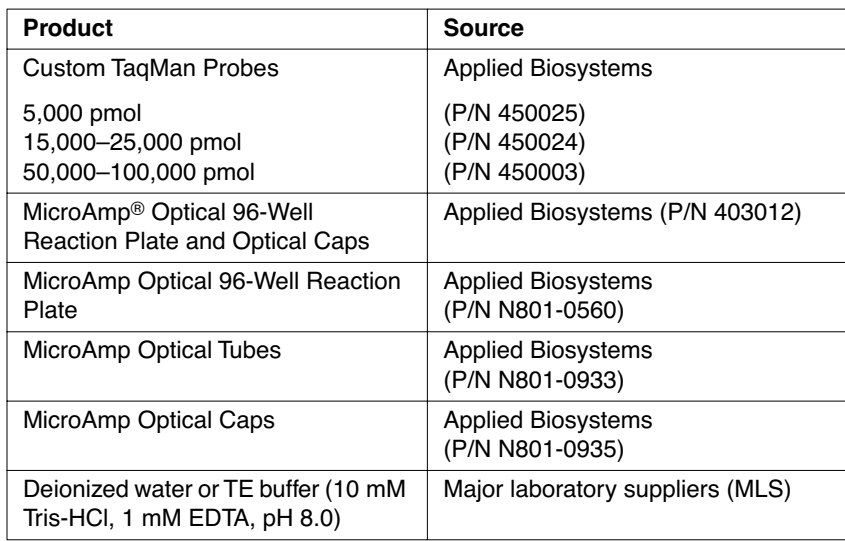

**Note** The ABI PRISM 7700 and ABI PRISM 7200 Sequence Detectors use the MicroAmp Optical 96-Well Reaction Plate and MicroAmp Optical Caps.

**IMPORTANT** Do not use MicroAmp Optical Tubes with the ABI PRISM 7200 Sequence Detector.

Storage and Store the TaqMan Exogenous Internal Positive Control Reagents at -20 **Stability** to –25 °C. However, if the reagents will be consumed within one month, store them at 2–4 °C. If stored under the recommended conditions, the product will maintain performance for one year from time of receipt.

## **Preparing Reactions and Thermal Cycling**

**Introduction** The TaqMan Exogenous IPC Reagents are designed for use with end point detection only.

> **IMPORTANT** To obtain +/- assignments with a 99.7% confidence level, a post-PCR plate read should always be performed. Real time (+/–) document assignments on the ABI PRISM 7700 Sequence Detector have not been verified to be statistically significant.

### About Preparing Prepare the reactions as described below. Follow precautions to **Reactions** prevent PCR contamination as described in Appendix A on page 21.

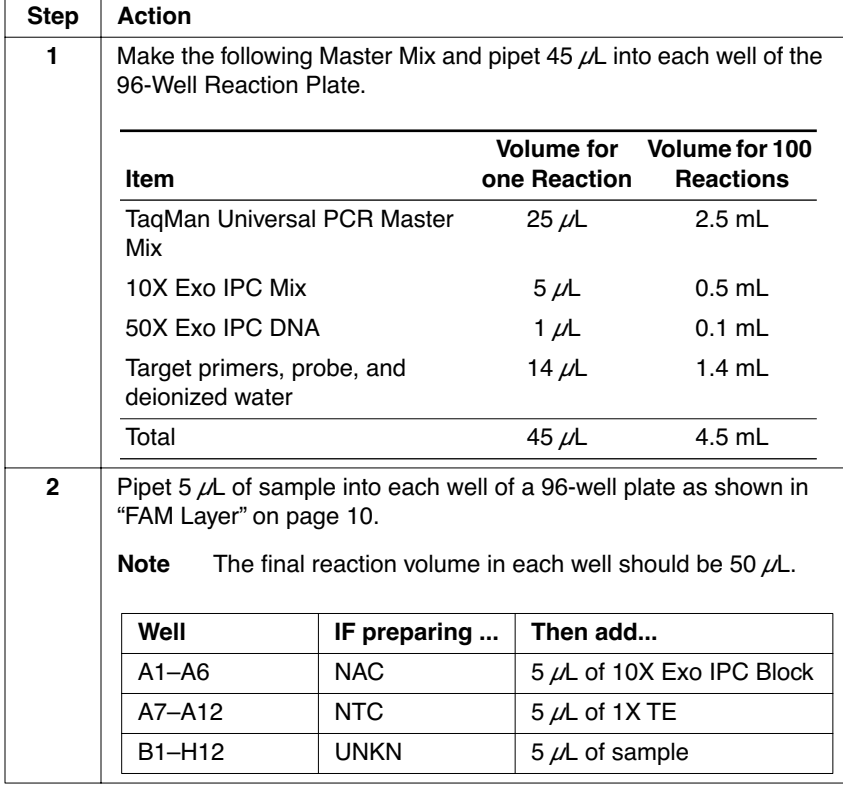

## **Thermal Cycling** Use the following procedure to amplify samples.

**8**

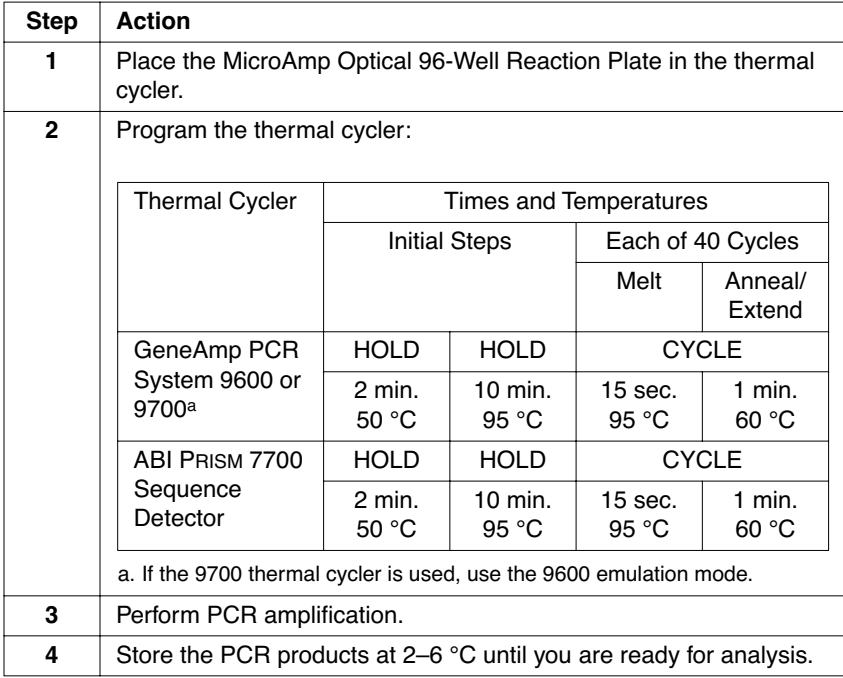

## **Performing End Point Detection on the ABI PRISM 7200 or 7700**

**Overview** To perform end point analysis on the ABI PRISM 7200 or 7700 Sequence Detectors follow the procedure described below.

# **Software**

**Setting up the** To set up the Sequence Detection System software:

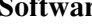

**Step Action 1** Open the ABI PRISM Sequence Detection System (SDS) software. **2** Double-click on the File/New Plate. Select single-reporter, plate read, and the correct instrument (7700 or 7200). **3** Define the FAM layer as shown in "FAM Layer" on page 10. See your instrument user's manual for more information. **4** | Define the VIC layer as shown in "VIC Layer" on page 11. See your instrument user's manual for more information. **5** Click the Show Analysis button. **6** Click the Post PCR Read button. The software will perform the Plate Read. **Note** The TaqMan Exogenous Internal Positive Control Reagents are designed to utilize the post-PCR plate read function. Utilization of the pre-PCR plate read may interfere with the ability of the system to make accurate  $+/-$  assignments for any specific target. **7** Save the plate. **8** Proceed to "Analyzing Data for End Point Runs" on page 13.

**9**

## **Setting Up the Plates**

**Overview** The plate setup for the FAM layer and the VIC layer are shown.

**FAM Layer** The FAM layer consists of the following (see figure below):

- ♦ Six No Amplification Control (NAC) wells
- ♦ Six No Target Template Control (NTC) wells
- ♦ Eighty four Unknown (UNKN) wells

**IMPORTANT** Six replicates of No Template Control must be run to make +/calls at a 99.7% confidence level. These are required to accurately define the +/- thresholds for the FAM and VIC layers.

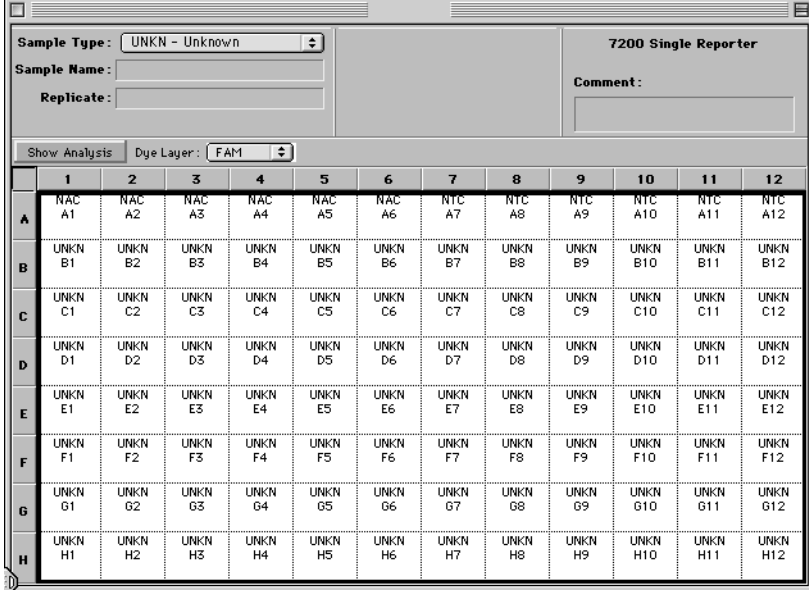

**VIC Layer** The default layer for IPC assignments in the SDS v. 1.6.3 software is the JOE dye layer. These assigments must be changed to the VIC dye layer before using the Taqman Exogenous Internal Positive Control Reagents.

> Step **Action 1** From the Dye Layer pop-up menu, select VIC. **2** | From the Sample Type pop-up menu, select Sample Type Setup. IPC+ - Internal Positive Control+ IPC- - Internal Positive Control-<br>Sample Type Setup...  $\Box$ Sample Type: . Not In Use The SDS software displays the Sample Type Setup dialog box. **3** From the Internal Positive (IPC+) Reporter pop-up menu, select VIC. **Acronym Name** Color Reporter  $[PC+]$ Internal Positive **The Co None** FAM  $PC-$ Internal Negative **HEX STND** Standard JOE **ROX**<br>TAMRA **UNKN** Unknown NTC No Template Control  $VIC$ NAC<sub>.</sub> No Amplification NPC No Probe Control FAM 과학 The SDS software displays VIC in the Reporter box for the Internal Positive Control entry as shown below. Acronym Name Color Reporter Internal Positive IPC+ VIC  $\div$ **IMPORTANT** The TaqMan VIC dye must be configured as a Pure Dye on the ABI PRISM® 7700/7200 Sequence Detection Systems for it to appear on the Reporter pull-down menu. See User Bulletin #4: Generating New Spectra Components (P/N 4306234) pages 6-7 to configure TaqMan VIC as a Pure Dye. **4** | Repeat Step 3 to select VIC from the Internal Negative (IPC–) Reporter pop-up menu. **5** | Click OK. The SDS software returns to the Setup Plate view.

To set-up the IPC assignments for use with a VIC probe:

### **Vic Layer Sample Type Setup**

The following assignments should then be made in the Sample Type Setup to the VIC layer (see figure below):

- ♦ Six Internal Positive Control Negative (IPC–) wells corresponding to the FAM layer NAC wells.
- ♦ Ninety Internal Positive Control Positive (IPC+) wells corresponding to the FAM layer NTC and UNKN wells.

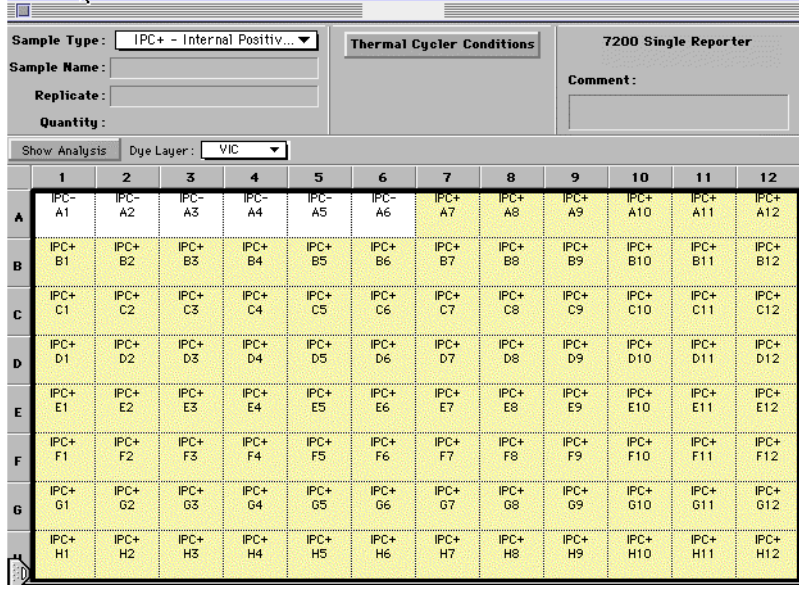

## **Analyzing Data for End Point Runs**

## **Analyzing Data**

To analyze data:

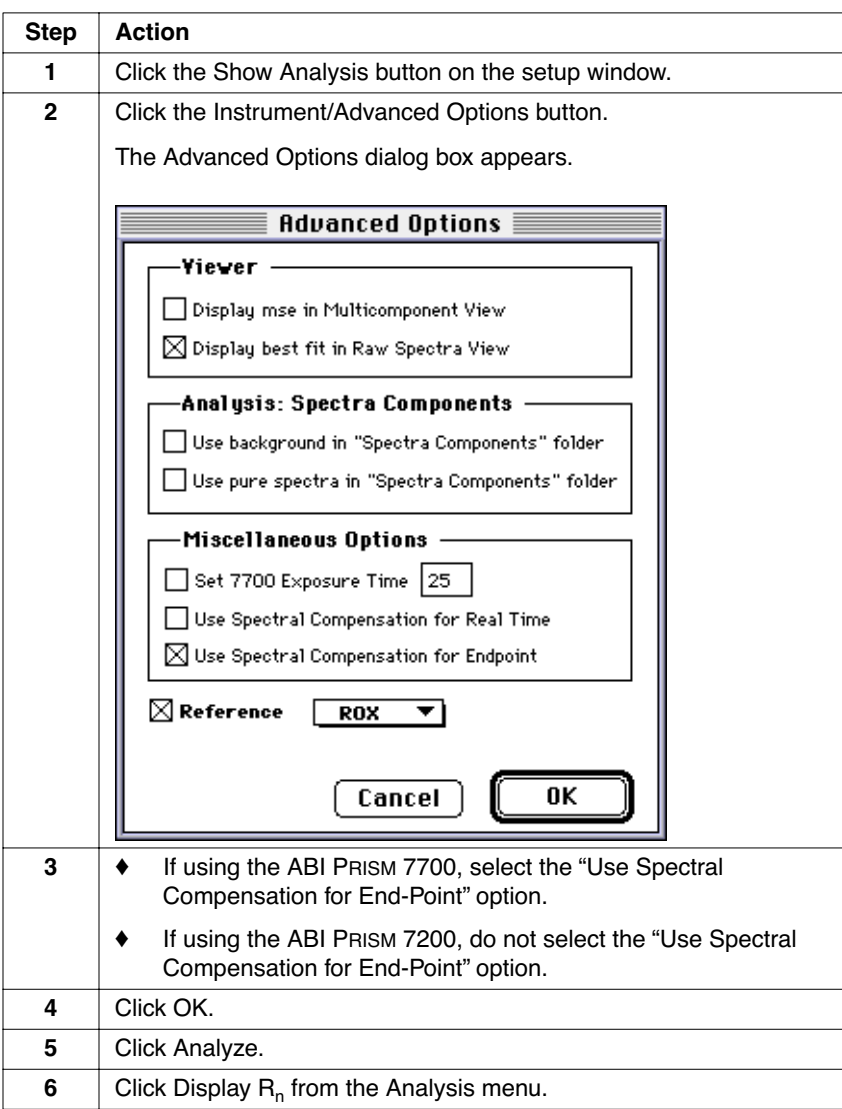

To analyze data:

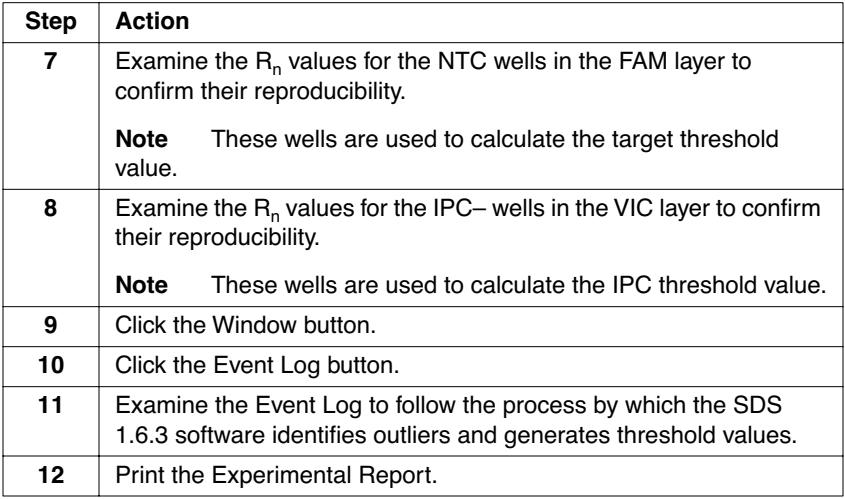

**Note** The FAM data from the NAC wells are not used in any calculations and usually these NAC wells are assigned No Amp. (This is designated by a "?" in the analysis plate view). In some instances, however, they may be assigned as target positive because of the addition of the IPC blocking solution to these wells. This does not represent a problem, and will not impact the correct assignment of unknown sample wells.

Target Template The ABI PRISM 7700 or 7200 Sequence Detectors determine positive **Calls** (+) or negative (–) calls as described below. Refer to your instruments user's manual for more information.

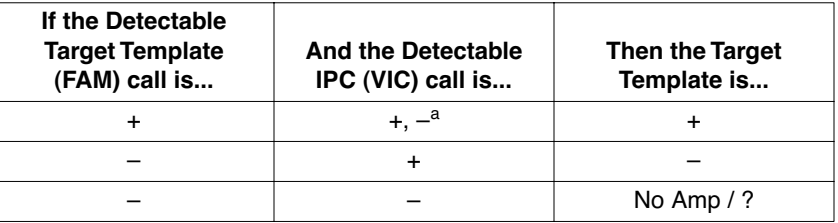

a. In the presence of a strong FAM signal for the target assay, a negative assignment and/or signal can be obtained in the VIC layer. This results from the limiting primer concentrations used in the IPC assay.

## **Technical Support**

**Contacting** You can contact Applied Biosystems for technical support by telephone **Technical Support** or fax, by e-mail, or through the Internet. You can order Applied Biosystems user documents, MSDSs, certificates of analysis, and other related documents 24 hours a day. In addition, you can download documents in PDF format from the Applied Biosystems Web site (please see the section "To Obtain Documents on Demand" following the telephone information below).

**Technical Support by E-Mail**

To Contact Contact technical support by e-mail for help in the following product areas:

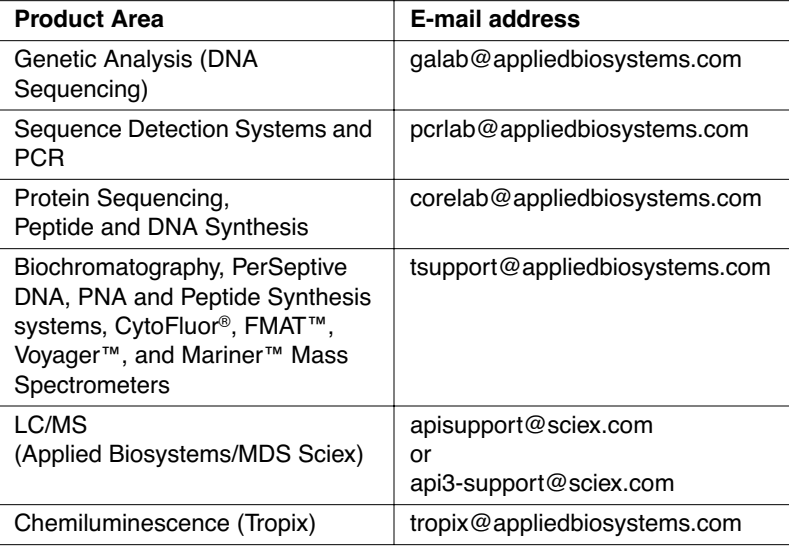

**Hours for Telephone Technical Support**

following times:

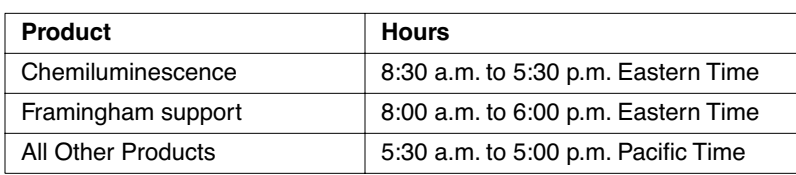

In the United States and Canada, technical support is available at the

**15**

## **Technical Support by Telephone or Fax**

### **To Contact In North America**

To contact Applied Biosystems Technical Support, use the telephone or fax numbers given below. (To open a service call for other support needs, or in case of an emergency, dial **1-800-831-6844** and press **1**.)

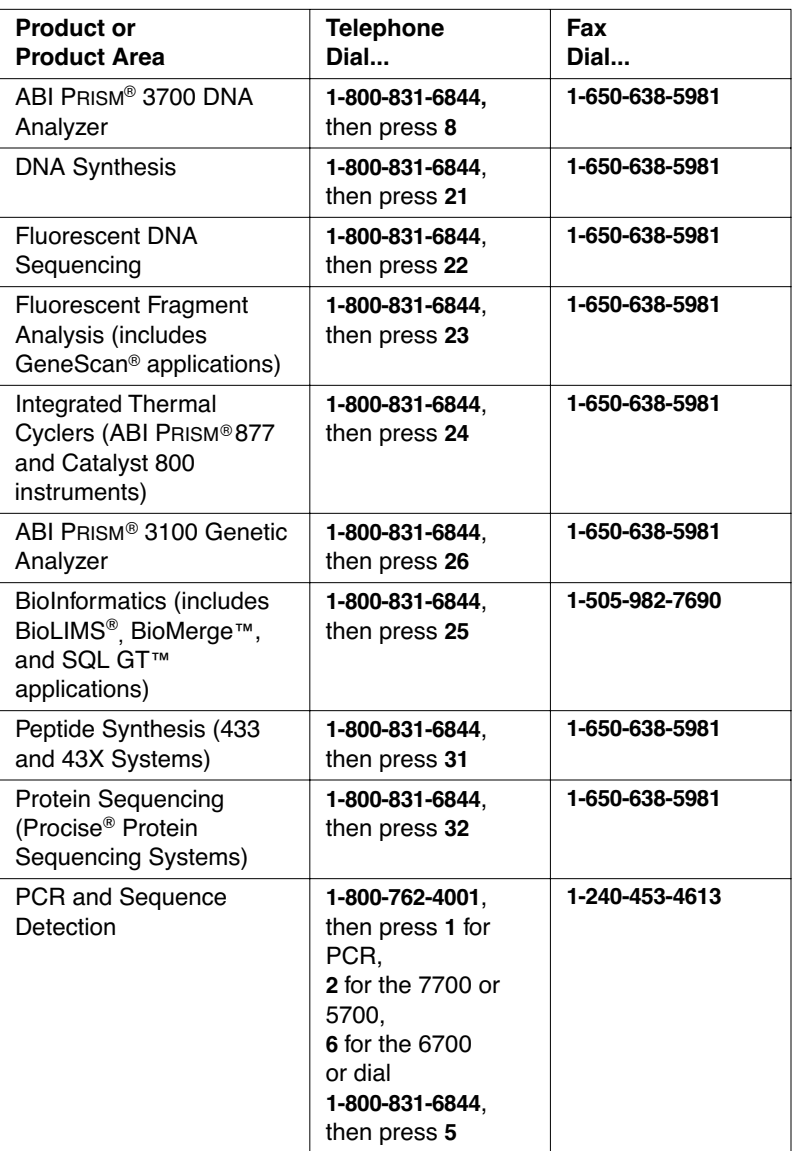

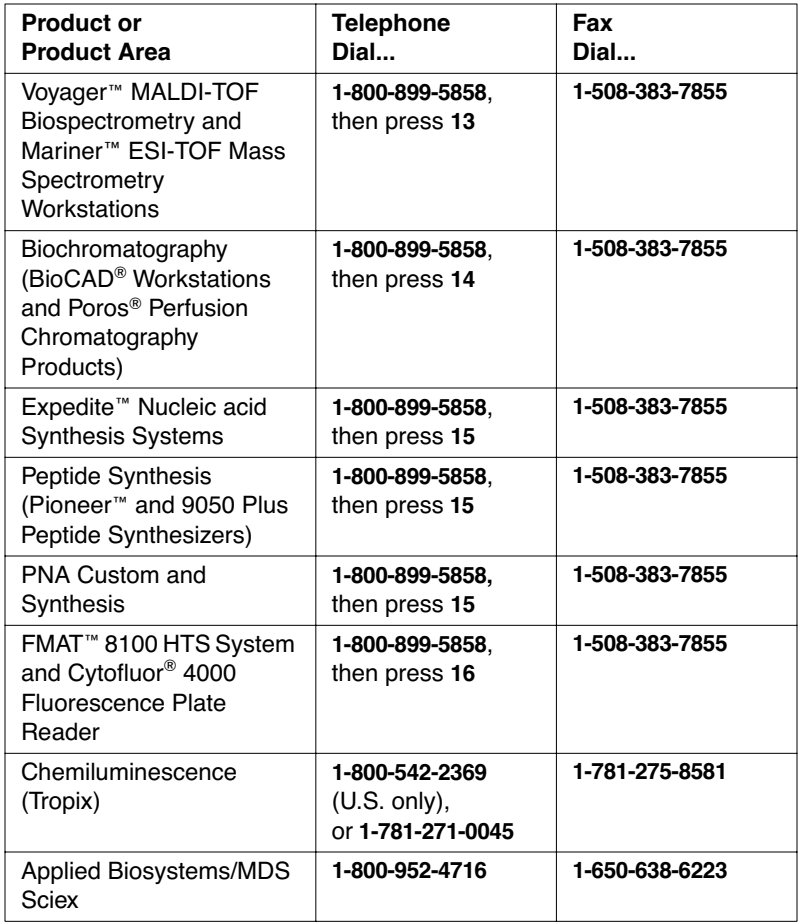

### **Outside North America**

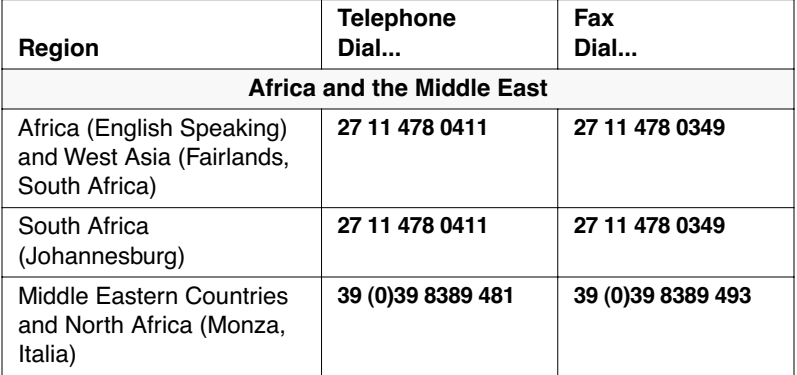

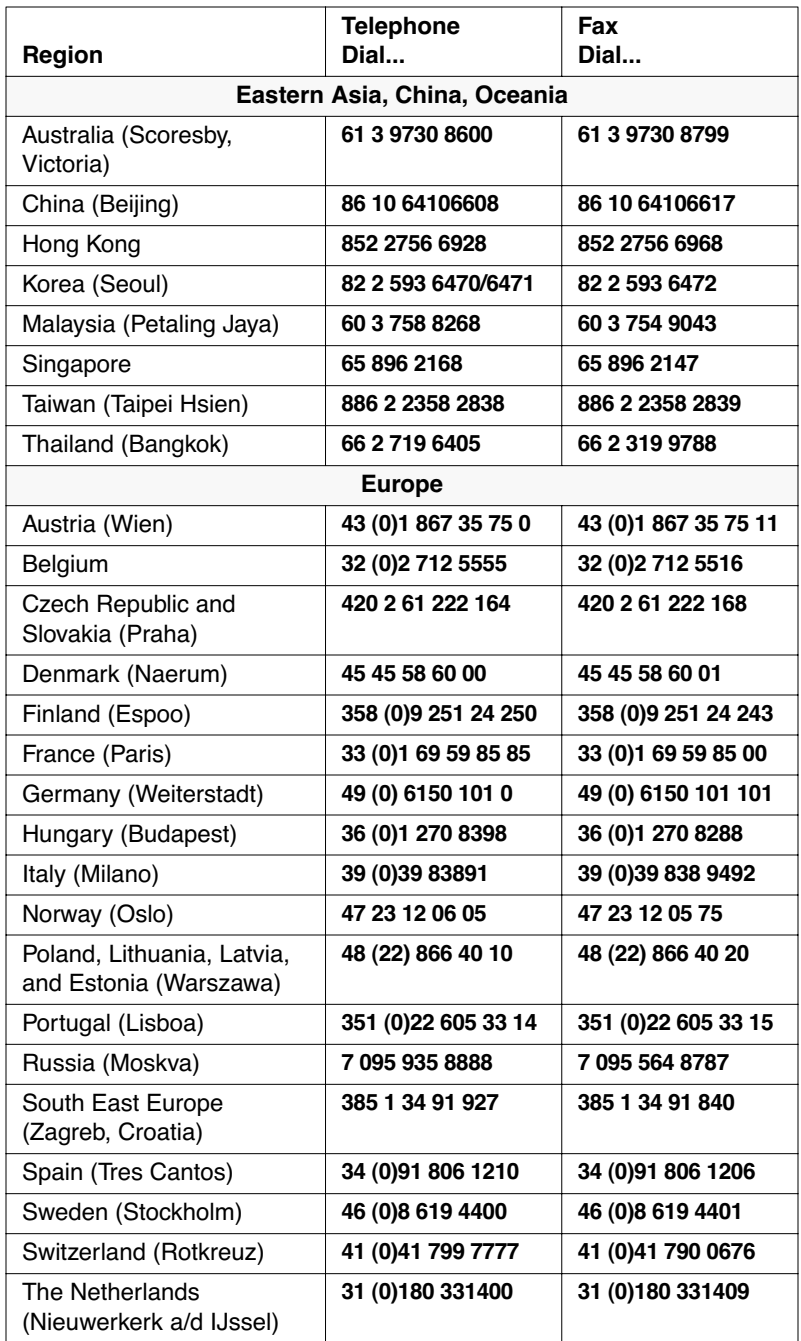

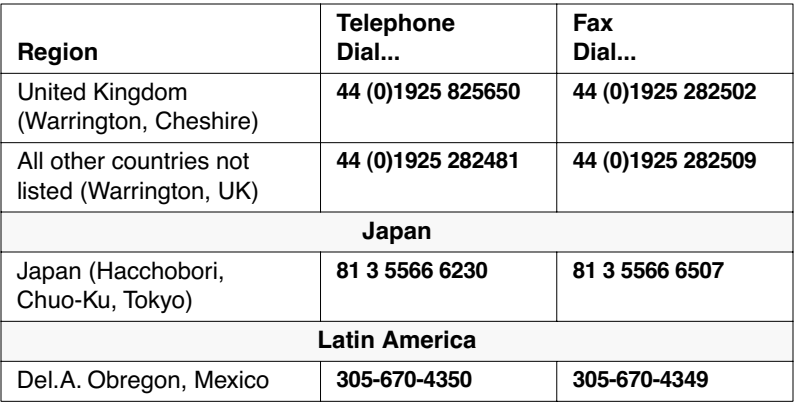

**To Reach** We strongly encourage you to visit our Web site for answers to **Technical Support** frequently asked questions and for more information about our **Through the** products. You can also order technical documents or an index of Internet available documents and have them faxed or e-mailed to you through our site. The Applied Biosystems Web site address is

## **http://www.appliedbiosystems.com/techsupp**

To submit technical questions from North America or Europe:

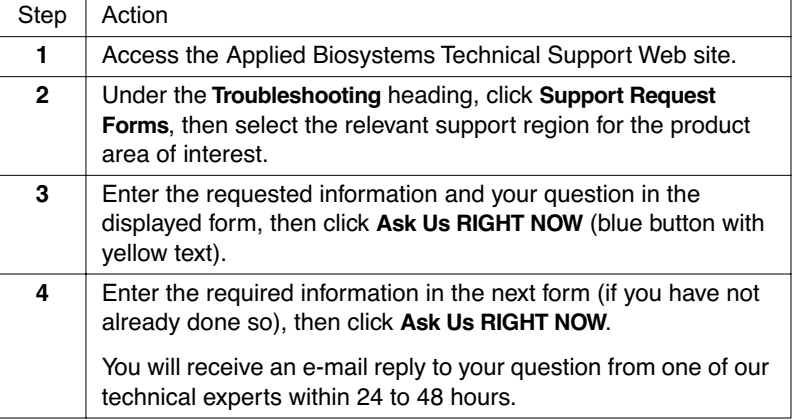

## **To Obtain Documents on**

**Demand** Web site. Free, 24-hour access to Applied Biosystems technical documents, including MSDSs, is available by fax or e-mail or by download from our

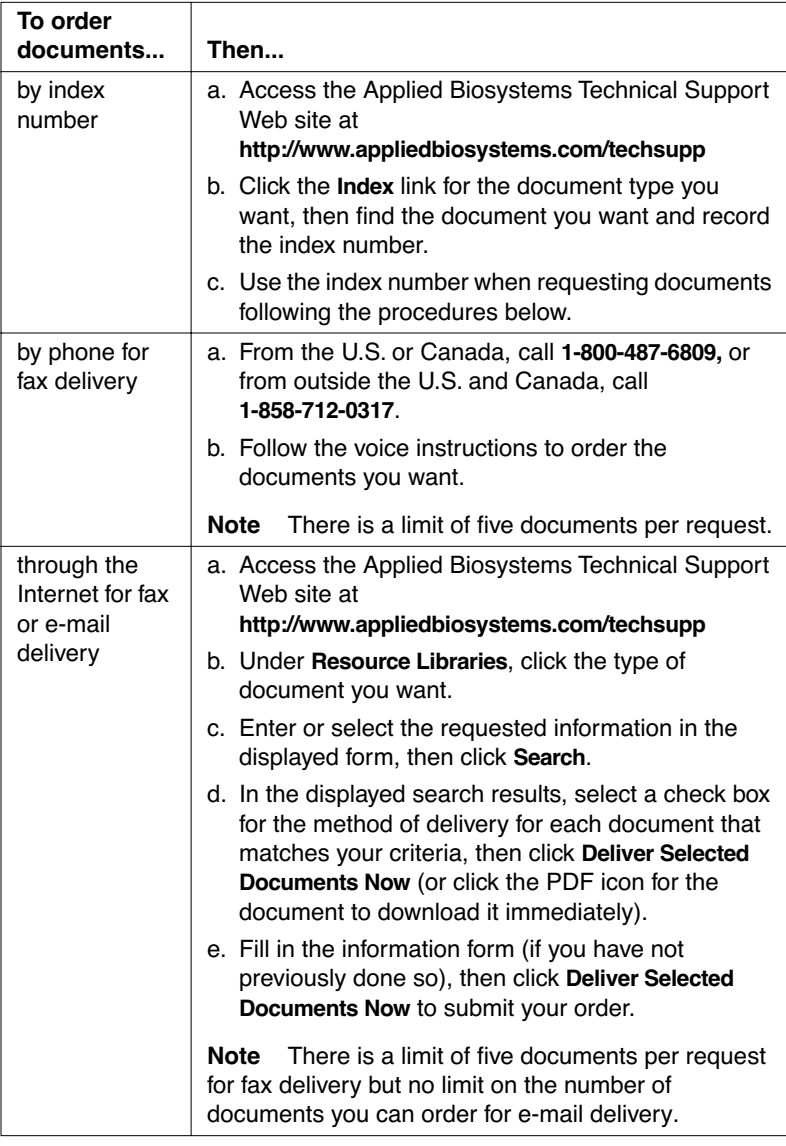

## **Appendix A. Preventing Contamination**

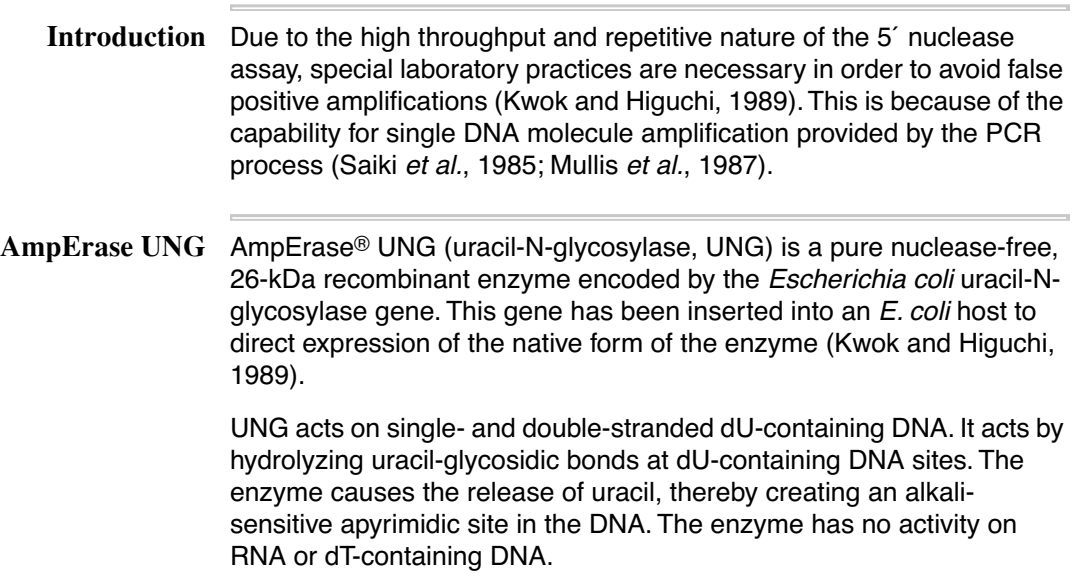

### General PCR Use the following precautions to minimize sample cross-contamination **Practices** and PCR product carryover:

- ♦ Wear a clean lab coat (not previously worn while handling amplified PCR products or used during sample preparation) and clean gloves when preparing samples for PCR amplification.
- ♦ Change gloves whenever you suspect that they are contaminated.
- ♦ Maintain separate areas and dedicated equipment and supplies for:
	- Sample preparation
	- PCR setup
	- PCR amplification
	- Analysis of PCR products
- ♦ Never bring amplified PCR products into the PCR setup area.
- ♦ Open and close all sample tubes carefully. Try not to splash or spray PCR samples.
- ♦ Use positive-displacement or air-displacement pipettors with filter-plugged tips. Change tips after each use.
- ♦ Keep reactions and components capped as much as possible.
- ♦ Clean lab benches and equipment periodically with 10% bleach solution.

## **Appendix B. References**

Förster, V.Th. 1948. Zwischenmolekulare Energiewanderung und Fluoreszenz. Ann. Phys. (Leipzig) 2:55–75.

Holland, P.M., Abramson, R.D., Watson, R., and Gelfand, D.H. 1991. Detection of specific polymerase chain reaction product by utilizing the 5´ to 3´ exonuclease activity of Thermus aquaticus DNA polymerase. PNAS (USA) 88:7276–7280.

Kwok, S., and Higuchi, R. 1989. Avoiding false positives with PCR. Nature 339: 237–238.

Lakowicz, J.R. 1983. Energy Transfer. In: Principles of Fluorescent Spectroscopy, Plenum Press, N.Y., pp. 303–339.

Lawyer, F.C., Stoffel, S., Saiki, R.K., Myambo, K.B., Drummond, R., and Gelfand, D.H. 1989. Isolation, characterization, and expression in Escherichia coli of the DNA polymerase gene from the extreme thermophile, Thermus aquaticus. J. Biol. Chem. 264:6427–6437.

Lee, L.G., Connell, C.R., and Bloch, W. 1993. Allelic discrimination by nick-translation PCR with fluorogenic probes. Nucleic Acids Res. 21:3761–3766.

Livak, K.J., Flood, S.J.A., Marmaro, J., Giusti, W., and Deetz, K. 1995. Oligonucleotides with fluorescent dyes at opposite ends provide a quenched probe system useful for detecting PCR product and nucleic acid hybridization. PCR Meth. Appl. 4:357–362.

Longo, N., Berninger, N.S., and Hartley, J.L. 1990. Use of uracil DNA glycosylase to control carry-over contamination in polymerase chain reactions. Gene 93: 125–128.

Lyamichev, V., Brow, M.A.D., and Dahlberg, J.E. 1993. Structurespecific endonucleolytic cleavage of nucleic acids by eubacterial DNA polymerases. Science 260:778–783.

### **Headquarters**

850 Lincoln Centre Drive Foster City, CA 94404 USA Phone: +1 650.638.5800 Toll Free: +1 800.345.5224 Fax: +1 650.638.5884

### **Worldwide Sales Offices**

Applied Biosystems vast distribution and service network, composed of highly trained support and applications personnel, reaches into 150 countries on six continents. For international office locations, please call our local office or refer to our web site at www.appliedbiosystems.com.

### **www.appliedbiosystems.com**

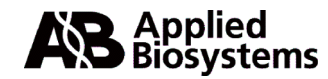

Applera Corporation is committed to providing the world's leading technology and information for life scientists. Applera Corporation consists of the Applied Biosystems and Celera Genomics businesses.

Printed in the USA, 03/2001 Part Number 4308335B

## an Applera business